# Adresacja IPv4 - podstawy

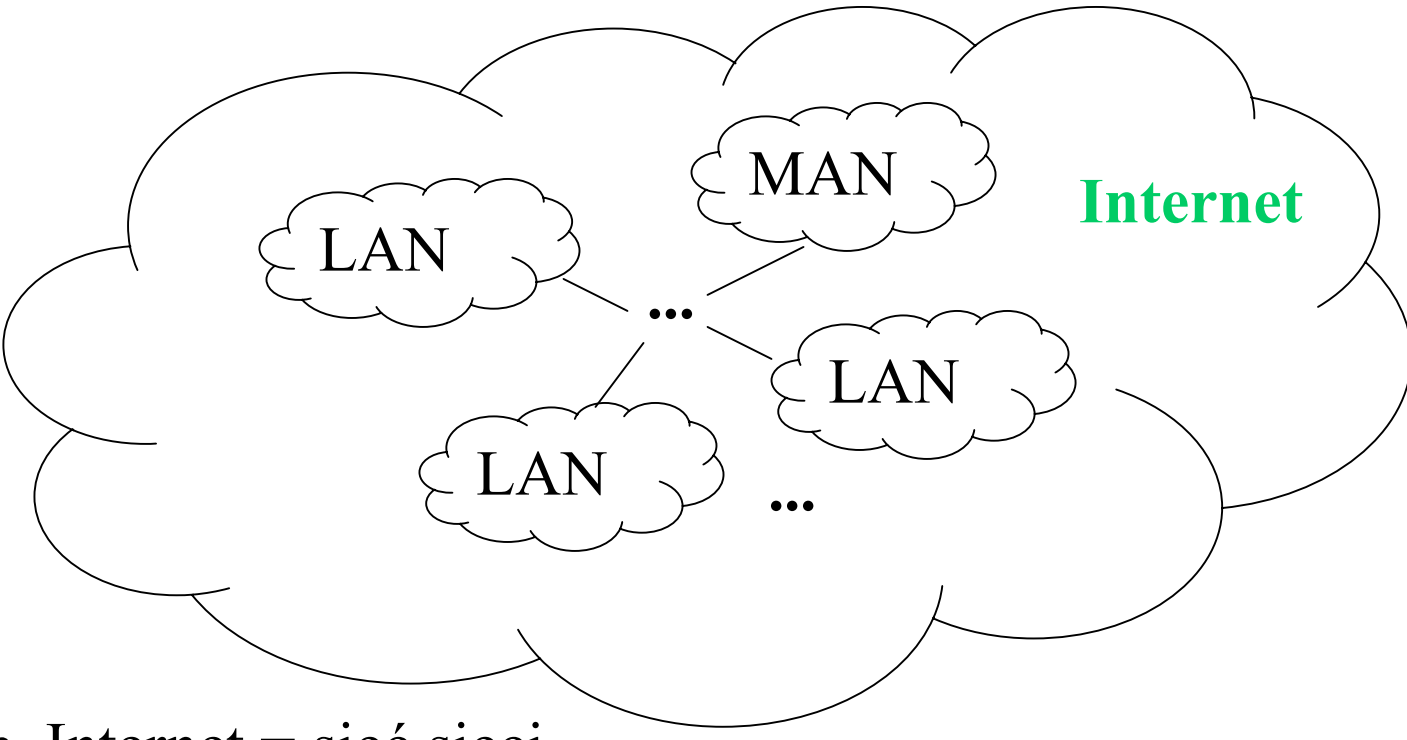

- Internet = sieć sieci
- Problem jak adresować urządzenia w takiej sieci?

#### Budowa adresu IP

- rozmiar adresu IP: 4 bajty (32 bity)
- Adres IP jest hierarchiczny pierwsza część określa numer sieci, a pozostałe bity - numer komputera wewnątrz tej sieci
- Przykład:

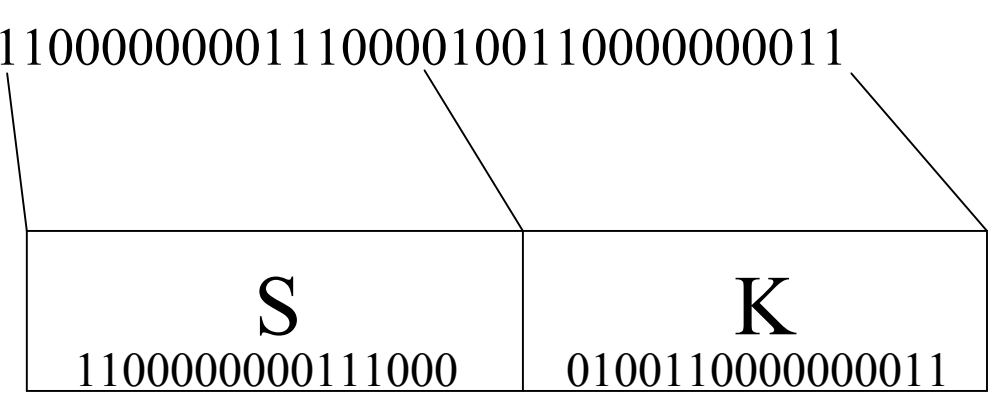

**S** – numer sieci (in. część sieciowa)

**K** – numer komputera w sieci (in. część komputerowa)

## Zapis adresu - notacja dziesiętna

- każdy bajt z osobna zostaje przekształcony do postaci dziesiętnej
- poszczególne liczby dziesiętne oddzielone są kropką
- Przykład: •1100000000111000010011000000001111000000 00111000 01001100 00000011  $\overline{\phantom{a}}$ 192 . 56 . 76 . 3
- zakres wartości dziesiętnej bajtu: 0 (00000000) 255 (11111111)

## Adres IP sieci

- nie tylko komputerom nadaje się adresy IP posiadają je również sieci
- adres IP sieci charakteryzuje się tym, że część komputerowa składa się z samych zer
- Przykłady:

Załóżmy, że część sieciowa obejmuje 8 bitów. Wówczas przykładowym adresem sieci jest 120.0.0.0

część komputerowa

Gdyby część sieciowa zajmowała 16 bitów, wtedy przykładowym adresem sieci jest 150.150.0.0

część komputerowa

adresu IP sieci; numerację komputerów ustala administrator sięci • proces nadawania adresów IP komputerom zaczyna się od uzyskania

### Maska sieci

- określa proporcje między częściami sieciową i komputerową rozmiar części sieciowej w adresie komputera jest równy liczbie jedynek w masce
- służy do wyodrębnienia adresu IP sieci z adresu IP komputera odpowiadające sobie bity adresu komputera i maski są mnożone operacją AND
- tym samym "maskuje" (czyli zasłania, ignoruje) wartość części komputerowej adresu
- jest zawsze obecna, razem z adresem IP
- budowa i notacja maski są takie same, jak dla adresu IP (32 bity, notacja dziesiętna)
- 5• maska ma charakterystyczną strukturę (zawartość) – tworzą ją dwa bloki: blok jedynek i blok zer: 111111....000000

#### Maska sieci

• Przykłady:

Maska 11111111111111110000000000000000 (255.255.0.0) (16 jedynek i 16 zer) definiuje następujące proporcje – 16 bitów w części sieciowej i 16 bitów w części komputerowej Maska 11111111111000000000000000000000 (255.224.0.0) (11 jedynek i 21 zer) definiuje następujące proporcje – 11 bitów na numer sieci i 21 bitów na numer komputera

• skrócona postać zapisu maski: /n, gdzie n jest liczbą jedynek w masce (dla powyższych przykładów kolejno /16 i /11)

## Obliczanie adresu IP sieci

- mnożenie operacją AND adresu IP komputera przez maskę
- Przykład: adres komputera 150.150.10.10 maska 255.255.0.0

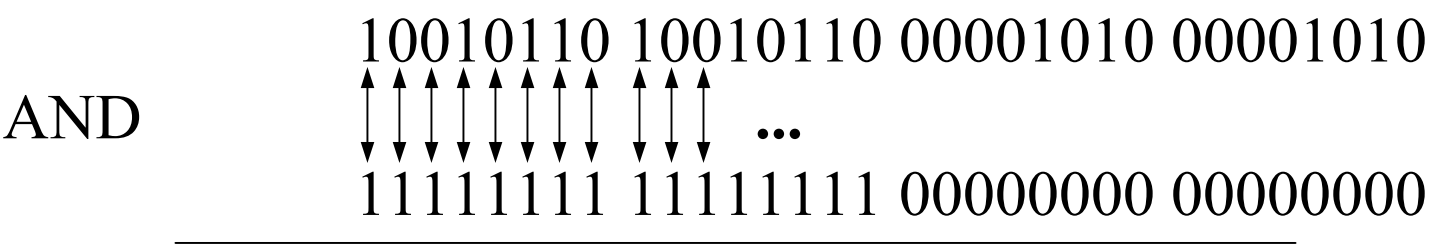

Adres sieci 10010110 10010110 00000000 00000000

Dziesiętnie: 150.150.0.0

# Adresy szczególne

Poniższe adresy są szczególne, ponieważ nie można ich nadawać komputerom w sieci:

- adres sieci (część komputerowa złożona z samych zer)
- adres rozgłoszeniowy (część komputerowa złożona z samych jedynek) – pakiet wysłany pod ten adres ma być odebrany przez wszystkie komputery w danej sieci

Numery komputerów mieszczą się zawsze między tymi dwoma skrajami.

# Obliczanie zakresu adresów komputerów

• Przykład:

...

adres sieci 150.150.0.0 /1610010110 10010110 00000000 00000000 10010110 10010110 00000000 0000000110010110 10010110 00000000 00000010adres sieciAdres pierwszego komputera

10010110 10010110 11111111 11111110 10010110 10010110 11111111 1 Adres ostatniego komputera

zakres adresów komputerów: od 150.150.0.1 do 150.150.255.254 • Dziesiętnie adres sieci: 150.150.0.0 /16, adres rozgłoszeniowy: 150.150.255.255, adres rozgłoszeniowy

## Klasy adresów

- Projektanci protokołu IPv4 wyróżnili 5 klas adresów IP:
- A dla sieci bardzo dużych rozmiarów
	- najstarszy bit adresu ma wartość 0, maska min. /8
- B –dla sieci średnich rozmiarówdwa najstarsze bity: 10, maska min. /16
- C dla sieci małych rozmiarów trzy najstarsze bity: 110, maska min. /24
- D dla adresów rozsyłania grupowego (ang. multicast) cztery najstarsze bity: 1110
- E adresy eksperymentalne, nie używane.

# Adresy publiczne i prywatne

Aby lokalizacja urządzenia w Internecie była jednoznaczna, jego adres IP musi być unikalny. Wymaga to spełnienia dwóch warunków:

- 1. unikalność adresu IP sieci
- 2. unikalność numeru urządzenia wewnątrz tej sieci.

Warunek 1 spełnia się przez admini strowanie adresami sieci

(główna instytucja - IANA). Adresy unikalne (inne określenia – "zarejestrowane" lub "legalne") nazywa się publicznymi.

Dla niektórych zastosowań nie jest konieczne posiadanie unikalnych adresów. Dlatego w każdej z pierwszych trzech klas został zdefiniowany zakres adresów, które można wykorzystywać bez konieczności ich rejestracji; nazywa się je adresami prywatnymi. Należą do nich:

- w klasie A adresy z zakresu 10.0.0.0 10.255.255.255
- w klasie B adresy z zakresu 172.16.0.0 172.31.255.255
- w klasie C adresy z zakresu 192.168.0.0 192.168.255.255.

# Ćwiczenia

- 1. Wykonaj polecenie wyświetlające adres IP i maskę twojego komputera (ipconfig w systemie Windows, ifconfig w systemie Linux). Oblicz liczbę jedynek w masce oraz adres IP sieci, w której znajduje się Twój komputer.
- 2. Podaj wzór na liczbę komputerów w sieci, której maska jest znana.
- 3. Oblicz zakres adresów komputerów i adres rozgłoszeniowy w sieci o adresie IP 150.150.64.0 i masce 255.255.192.0.
- 4. Oblicz najmniejszą i największą wartość dziesiętną pierwszego bajtu adresu dla każdej z klas A, B i C.
- 5. Oblicz zakres adresów IP sieci (od najmniejszego do największego) w każdej z klas A, B i C.
- 6. Oblicz zakres adresów IP komputerów w każdej z klas A, B i C.

### Literatura

- "Understanding IP addressing everything you ever wanted to know" – dokument dostępny w sieci Internet
- serwis internetowy firmy Cisco: [www.cisco.com](http://www.cisco.com/)